# Computer Science I *Problem-Solving and Abstraction*

Prof. Jonathan Gordon Lecture 9

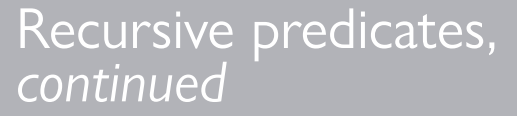

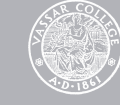

Checking whether a symbol is a member of a list of symbols

```
(define member?
   (lambda (item lst)
     …?…))
```

```
> (member? 'a '())
#f 
> (member? 'a '(z a z))
#t 
> (member? 'a '(a z a))
#t 
> (member? 'a '(x y z))
#f
```
#### Recursive defnition of **member?**

```
(define member?
   (lambda (item lst)
     (cond
       ;; Base case 1:
       ;; Reached the end; didn't find it.
       ((null? lst)
        #f) 
       ;; Base case 2: Found it!
       ((equal? item (first lst))
        #t) 
       ;; Recursive case: Keep looking.
       (else
        (member? item (rest lst))))))
```
#### Recursive defnition of **member?**

```
(define member?
   (lambda (item lst)
     ;; ITEM is in LST if...
     (and (not (null? lst))
          (or (equal? item (first lst))
              (member? item (rest lst))))))
```
Checking whether a list of numbers is increasing

```
(define increasing?
   (lambda (lst)
     …?…)) 
> (increasing? '())
#t 
> (increasing? '(7))
#t 
> (increasing? '(5 8 11 54))
#t 
> (increasing? '(1 2 3 2 1))
#f 
> (increasing? '(1 2 3 3 4 5))
#f
```
The built-in member function is like this, except it returns its input when it finds a match:

```
> (member 'b '(a b c))
(h \ c)
```

```
Why (b c) instead of (a b c)?
```
(b c) is the input to the recursive call to member when it fnds a match.

This is a "for all" question, unlike the "exists" question of member?.

It's trivially true when the list is empty.

Is it true that all Martians love their children? Sure, because there are no Martians.

We want to return #t unless we can find a counterexample.

### Constructing solution to larger problem from solution to smaller one

```
Argument = (x y_1 y_2 y_3 y_4 ... y_n)
```
#### *Case 1*: *x* < *y*<sup>1</sup>

Return: #t if  $(y_1 y_2 y_3 y_4 ... y_n)$  is also increasing, otherwise return #f.

*Case 2:*  $x \ge y_1 - a$  *counterexample!* 

Return: #f

## Recursive defnition of **increasing?**

```
(define increasing? 
  (lambda (lst)
     (cond
       ;; Base case 1:
       ;; No elements left; trivially true.
       ((null? lst) #t) 
       ;; Base case 2:
       ;; One element left; trivially true.
       ((null? (rest lst)) #t) 
       ;; Recursive case:
       ;; The first two elements are increasing;
       ;; keep checking. 
      ((\leq (first lst) (second lst))
       (increasing? (rest lst))) 
       ;; Base case 3:
       ;; Found a counterexample.
      (else #f)))
```
### Recursive defnition of **increasing?**

```
(define increasing?
   (lambda (lst)
     (or (null? lst)
         (null? (rest lst))
         (and (< (first lst) (second lst))
              (increasing? (rest lst))))))
```
Under the hood

### You may have been wondering…

You've heard of bits and bytes.

We've been talking about symbols and lists.

What's the connection?

How are lists actually stored in the memory of a computer?

## Von Neumann architecture

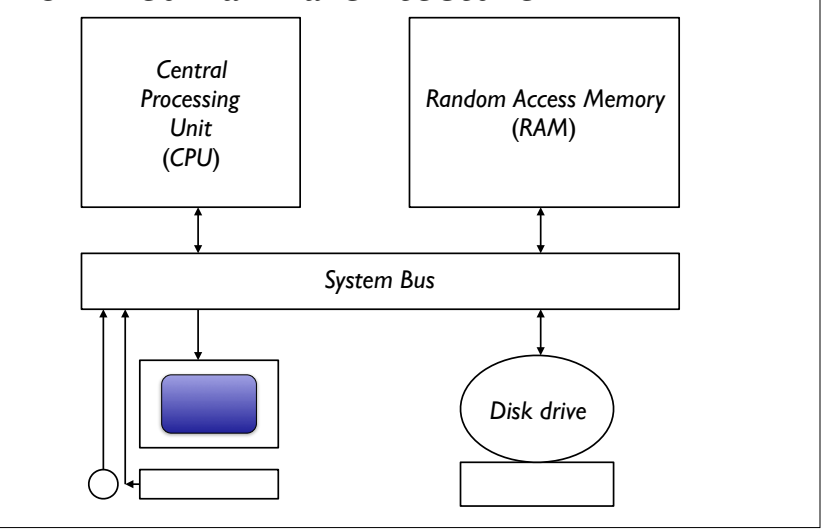

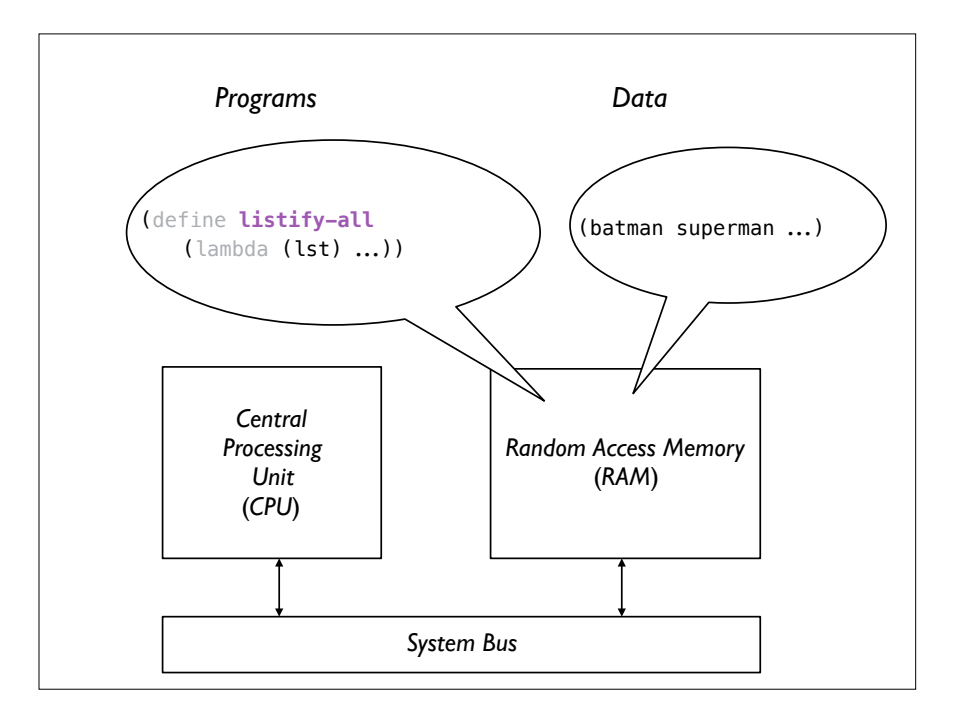

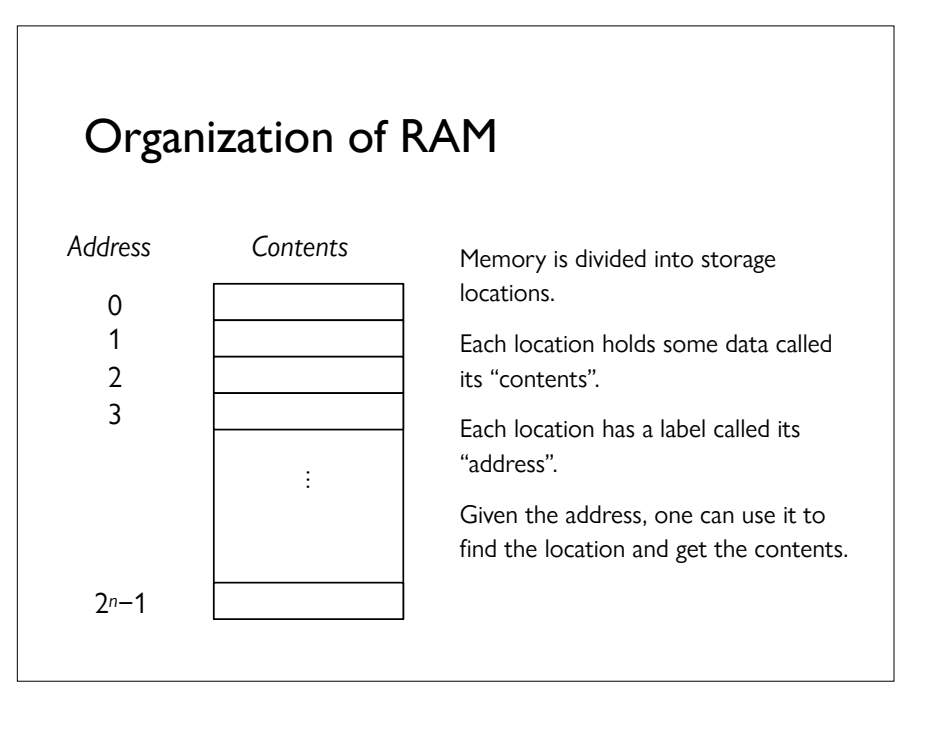

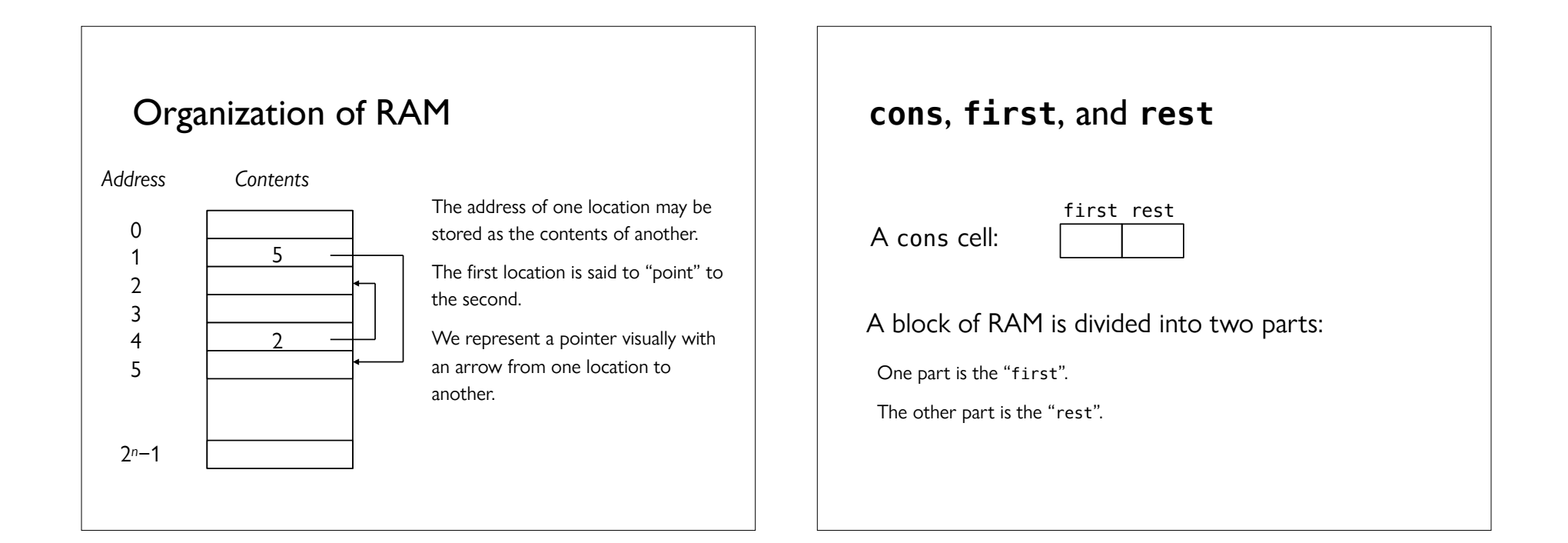

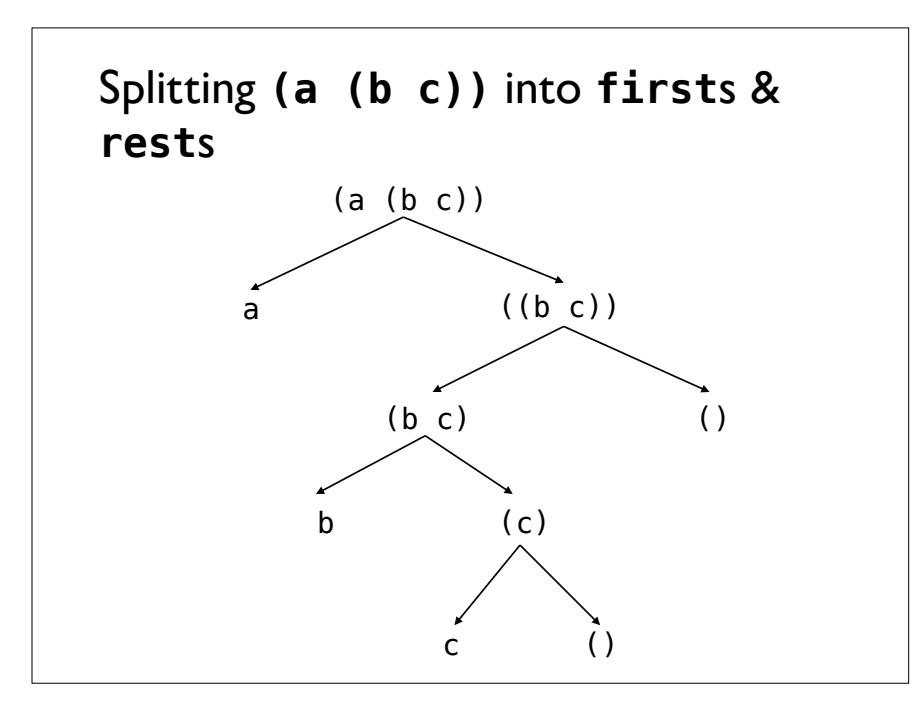

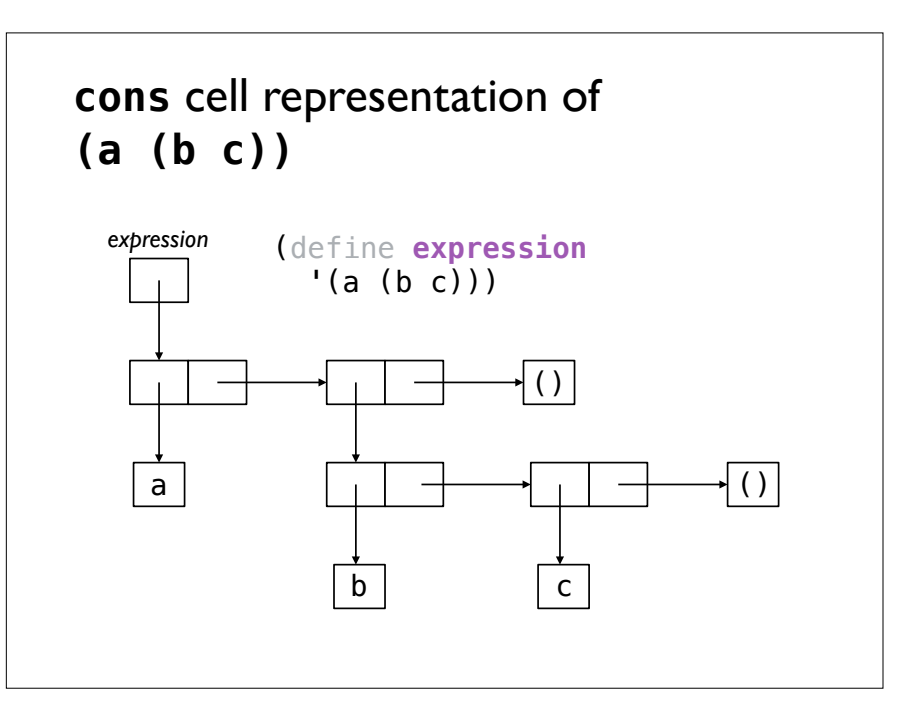

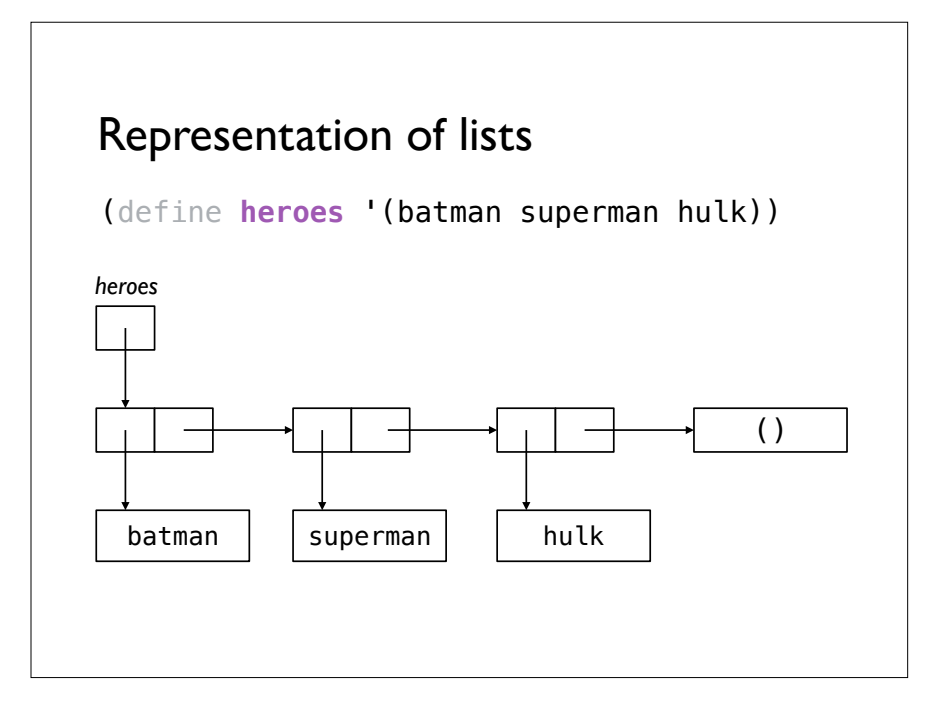

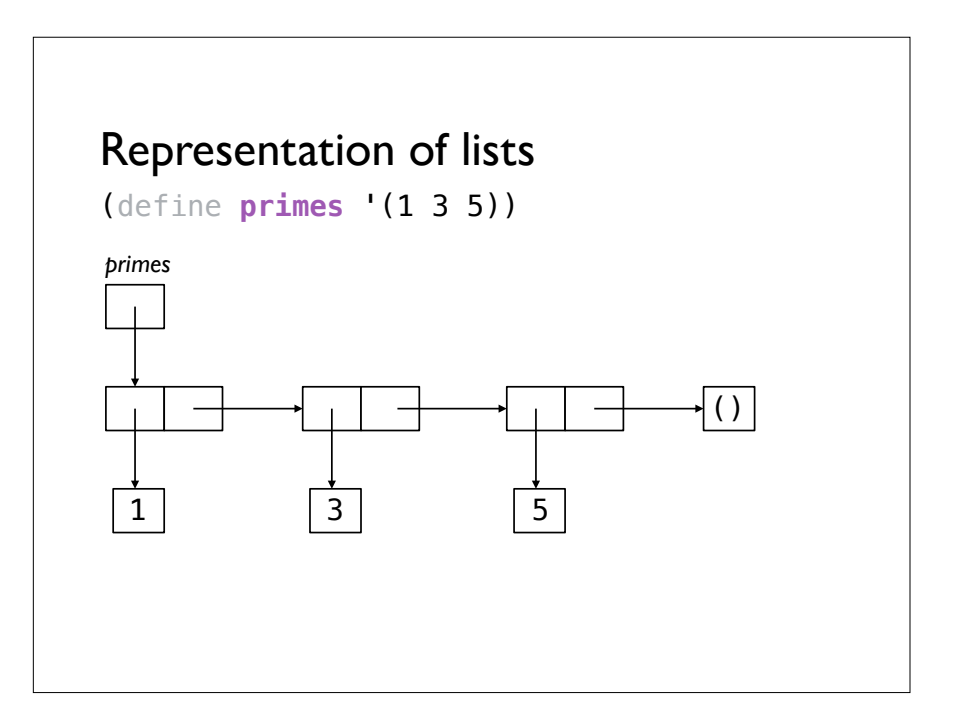

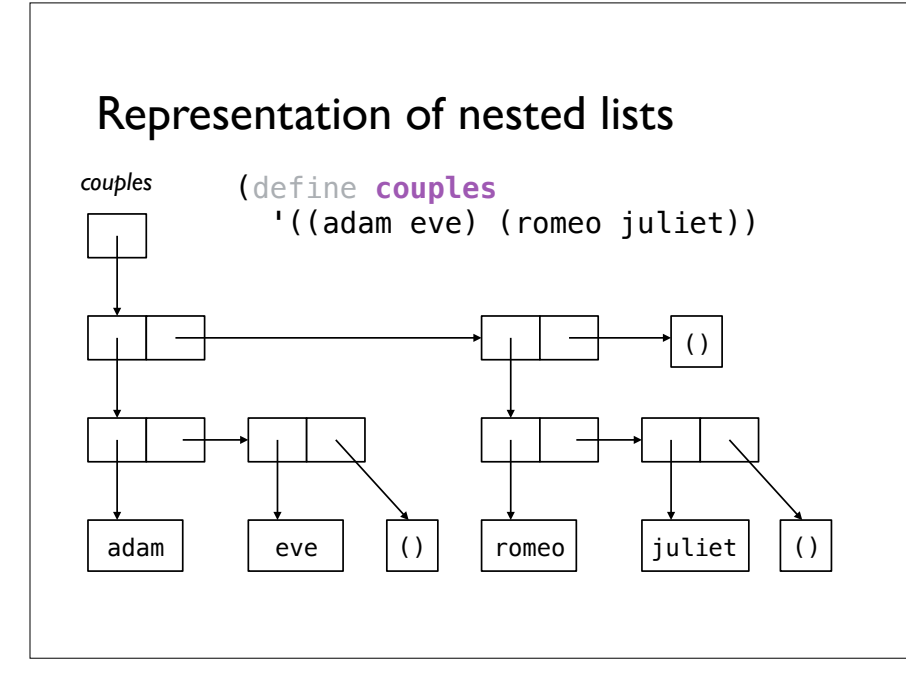

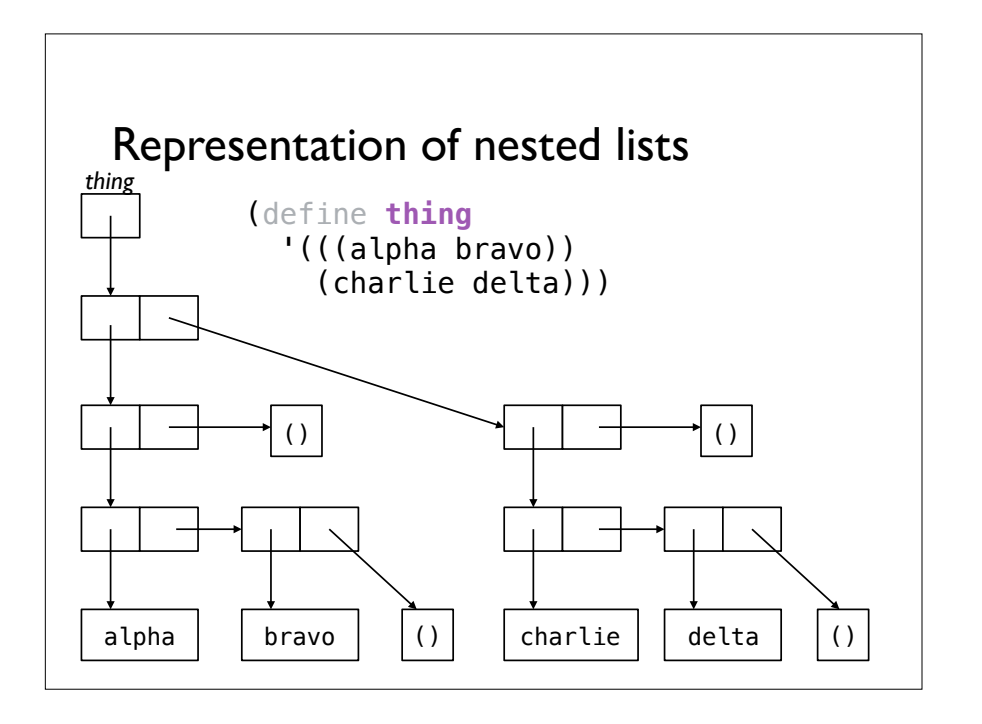

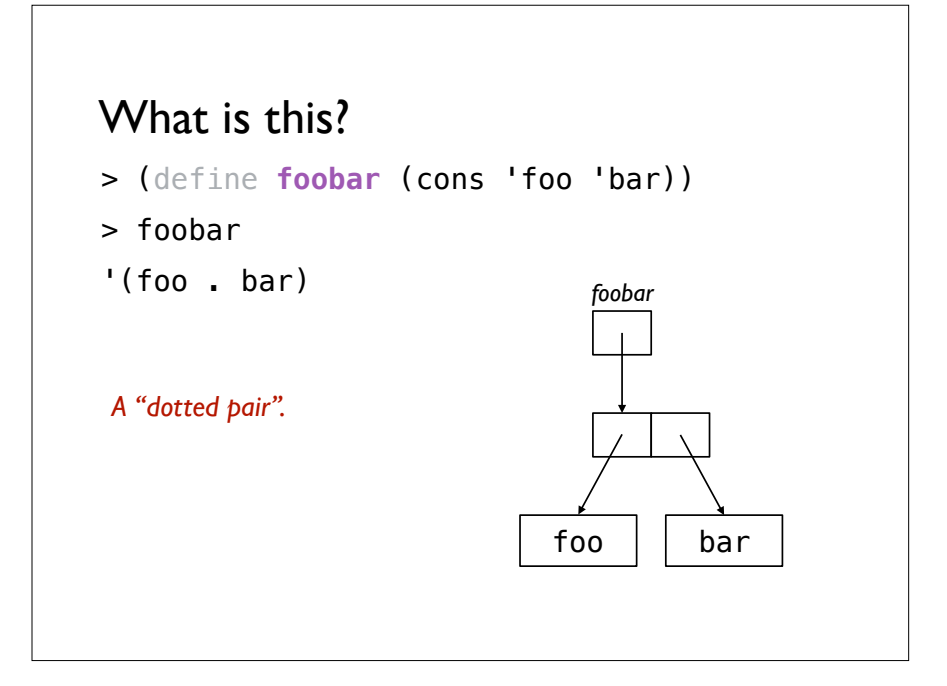

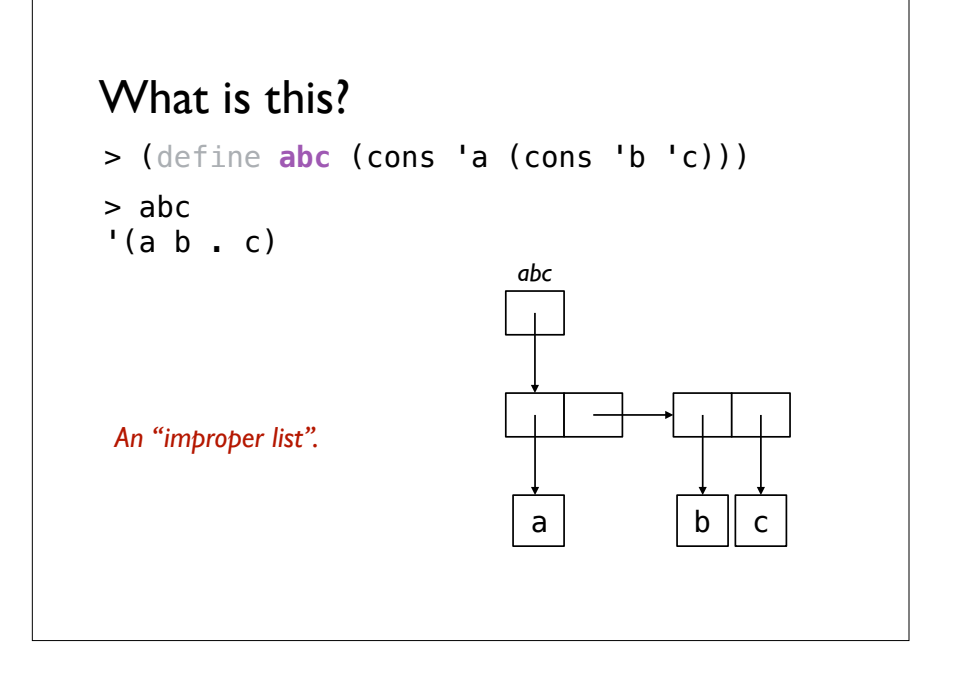

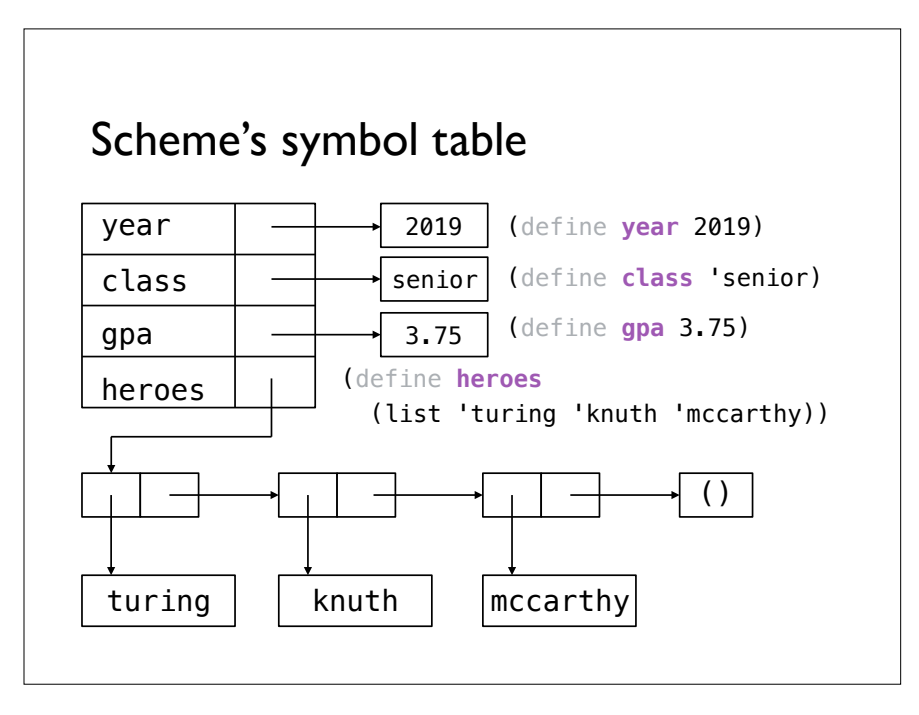

# Aliasing

```
(define foo '(a b))
```
(define **bar** foo)

We say that bar is *aliasing* foo because foo and bar refer to the same structure in memory.

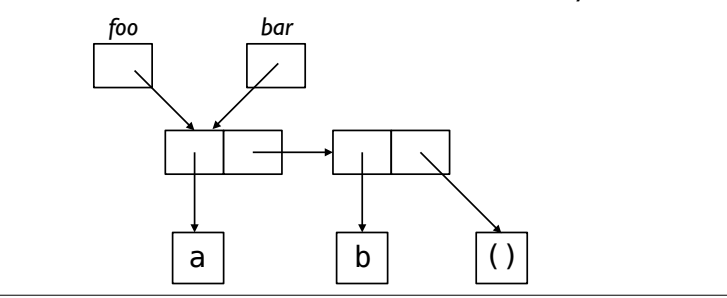

## Copying a list

(define **copy** (lambda (x) *…?…*))

```
> (copy '(a b c))
'(a b c)> (copy 'a)
'a
```
# Copying a list

```
(define copy
   (lambda (lst)
     (if (not (pair? lst))
         lst
         (cons (copy (first lst))
                (copy (rest lst))))))
```
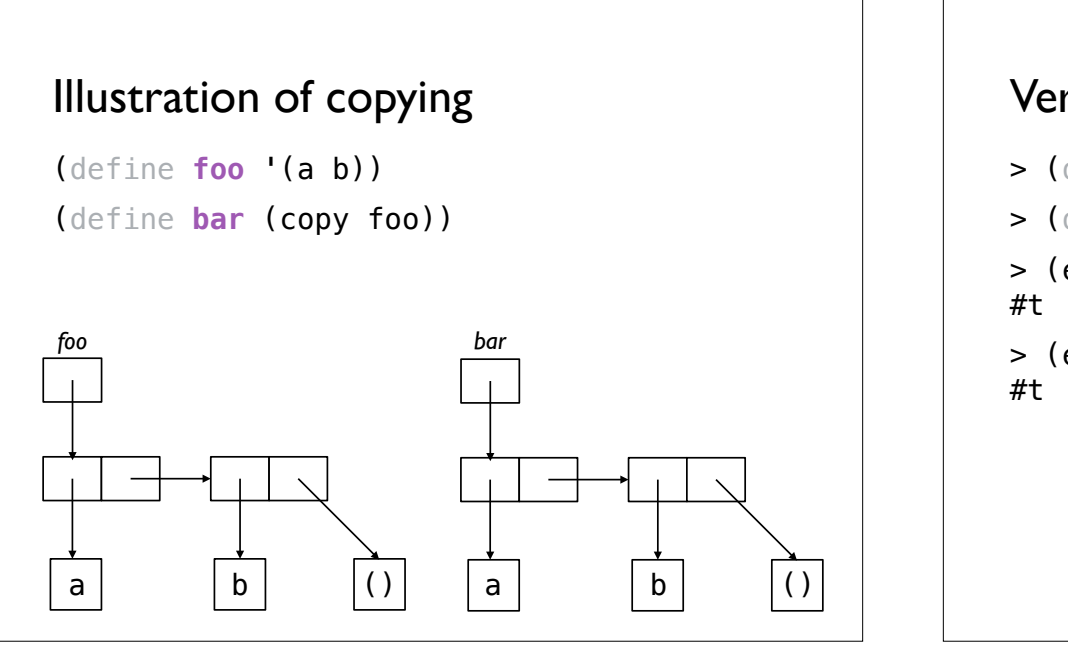

### Versions of equality > (define **foo** '(a b)) > (define **foo** '(a b)) > (define **bar** foo) > (equal? foo bar) > (eq? foo bar) > (define **bar** (copy foo)) > (equal? foo bar) #t > (eq? foo bar) #f

## Comparing **equal?** and **eq?**

The equal? procedure tests whether two lists are structurally equivalent.

equal? takes more time for longer lists.

The eq? procedure tests whether two lists are the same object in memory.

eq? takes the same time for all lists.

### Equality and aliasing

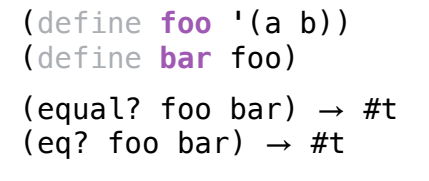

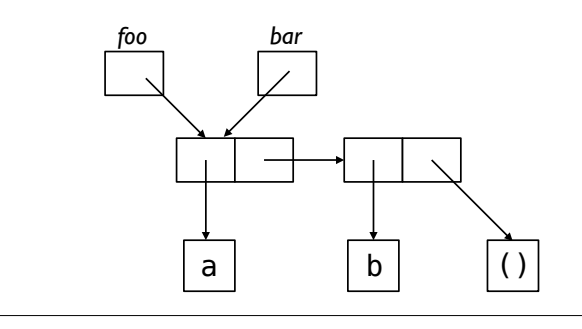

### Equality and copying

(define **foo** '(a b)) (define **bar** (copy foo))

(equal? foo bar)  $\rightarrow$  #t (eq? foo bar)  $\rightarrow$  #f

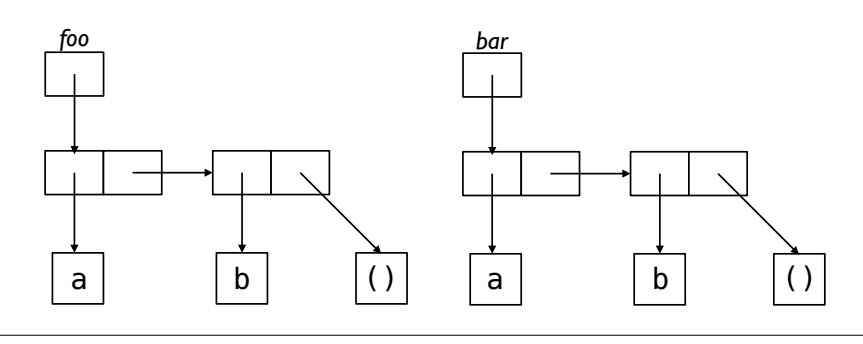

### Acknowledgments

This lecture incorporates material from:

Tom Ellman